# Turbinas a gás: Análise dos componentes

Parte 2

- Aquece fluido de trabalho através da queima do combustível
- Saída do compressor:  $V_{ar} \approx 150 \text{m/s}$  => muito alta
- Na câmara:  $V_{ar} \approx 30 \text{m/s} \Rightarrow$  deve haver expansão
	- Região de baixas velocidades para manter a queima
	- Apenas cerca de 20% a 30% do ar é injetada nesta região, chamada "zona primária", onde ocorre combustão
		- A/C  $\approx$  15:1  $\approx$  esteq.
	- O restante do ar é injetado por orifícios após a zona primária. Esta é a "zona de diluição"
		- Objetivo é diminuir  $T_{\text{gases}}$  que chegam à turbina

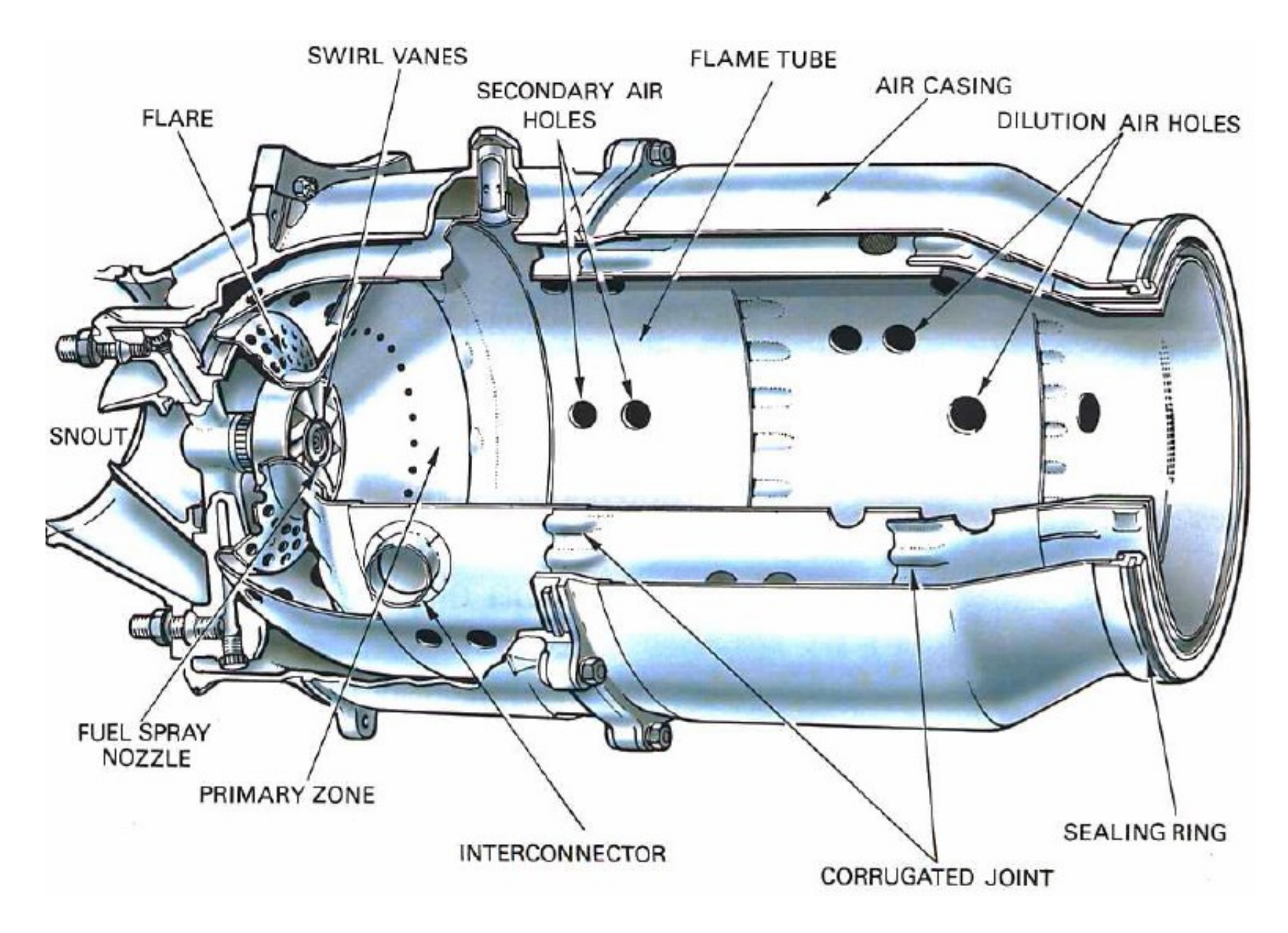

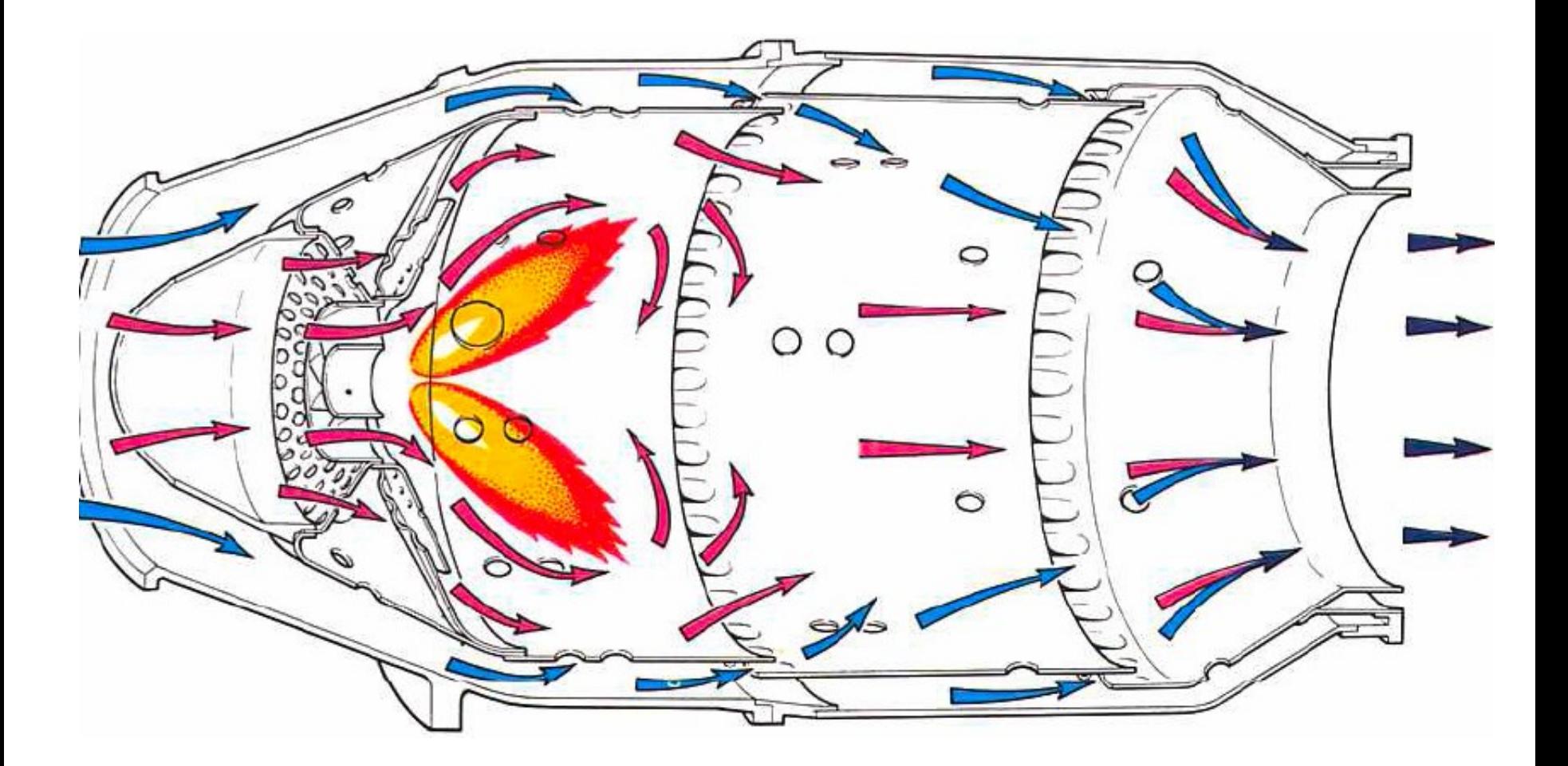

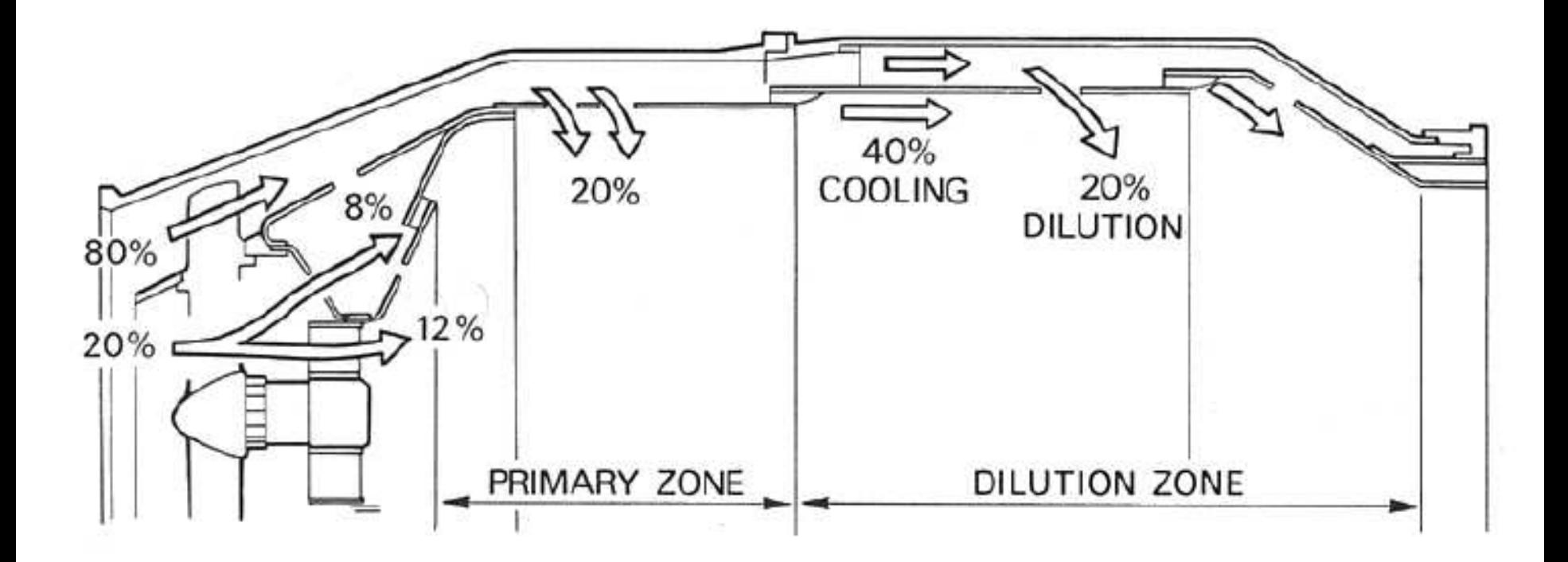

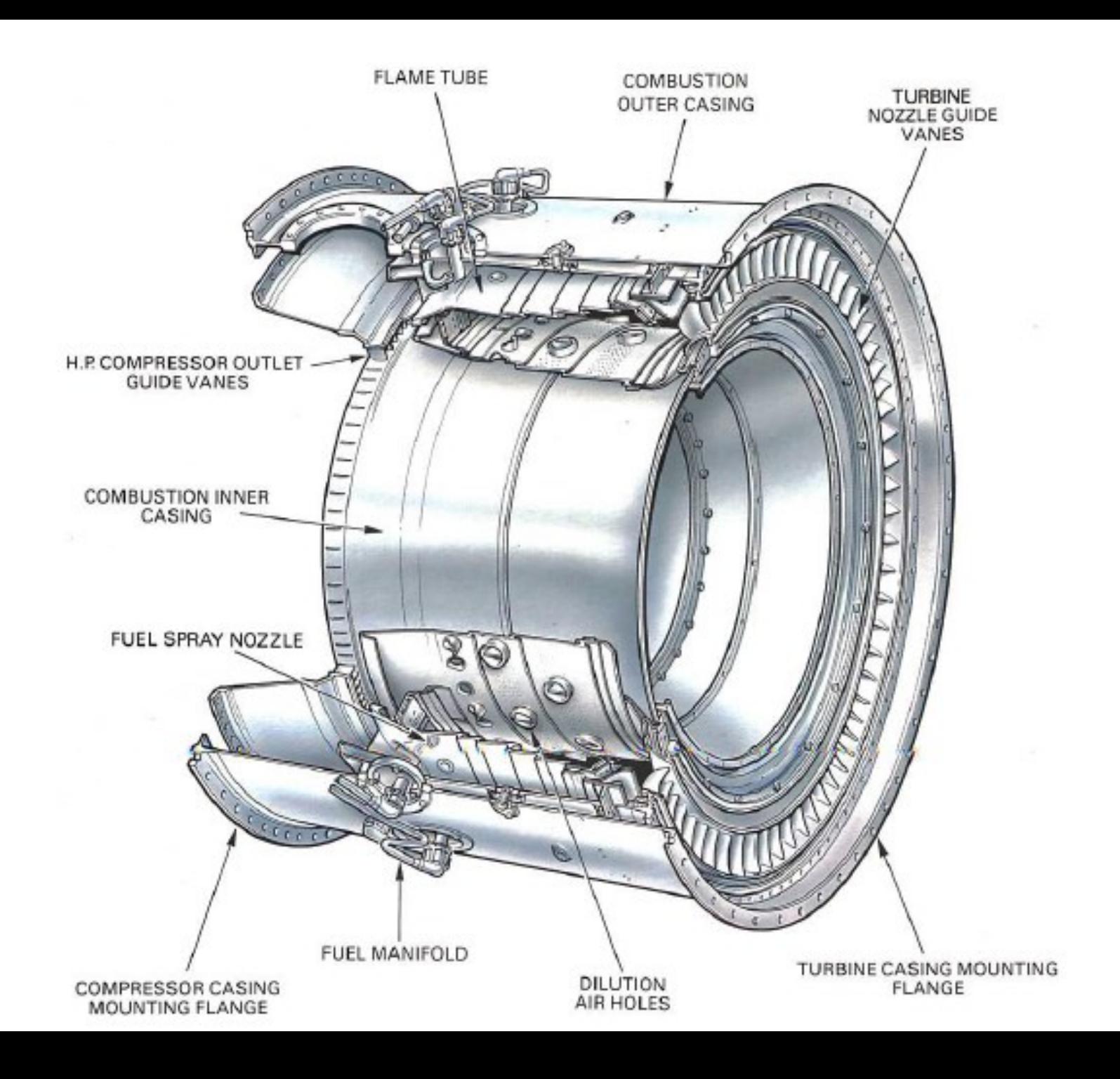

#### 1ª Lei

- Seja:
	- RP e PUF
	- $\Delta KE = \Delta PE = 0$
	- Câmara adiabática
	- Queima completa e instantânea
	- Propriedades gases de exaustão = prop. ar
	- P/ reação de combustão, considera-se que energia liberada  $=$  PCI
		- (produtos saem na forma gasosa)

1ª Lei

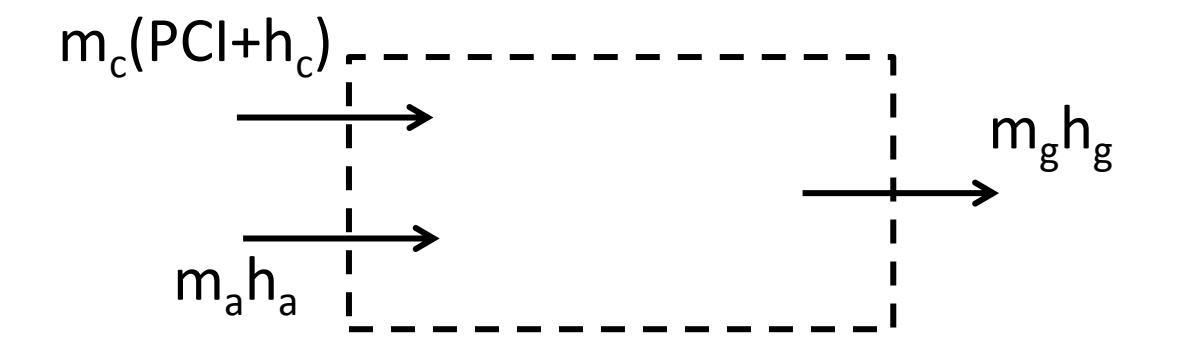

 $\dot{m}_c P C I + \dot{m}_c h_c + \dot{m}_a h_a = (\dot{m}_c + \dot{m}_a) h_a$ 

$$
\frac{A}{C} = \frac{PCI + c_{pc}(T_c - T_{ref}) - c_{pg}(T_g - T_{ref})}{c_{pg}(T_g - T_{ref}) - c_{pa}(T_a - T_{ref})}
$$

#### 1ª Lei

• E, para  $c_g = c_a e T_c = T_{ref}$ 

$$
\frac{A}{C} = \frac{PCI - c_{pg}(T_g - T_{ref})}{c_{pa}(T_g - T_a)}
$$

• Onde  $T_g = T_{out} = T_3$  e  $T_a = T_{in} = T_2$ 

### Exemplo

• Calcule a relação ar-combustível necessária para que, em uma câmara de combustão que recebe ar comprimido a 400K, a temperatura seja elevada de 750K. O combustível entra na câmara de combustão a 288K. O poder calorífico inferior do combustível é de 43MJ/kg. Adotar os calores específicos do ar e dos gases quentes como sendo 1005 e 1150 J/kgK, respectivamente. Considere que a eficiência da câmara de combustão é de 100%.

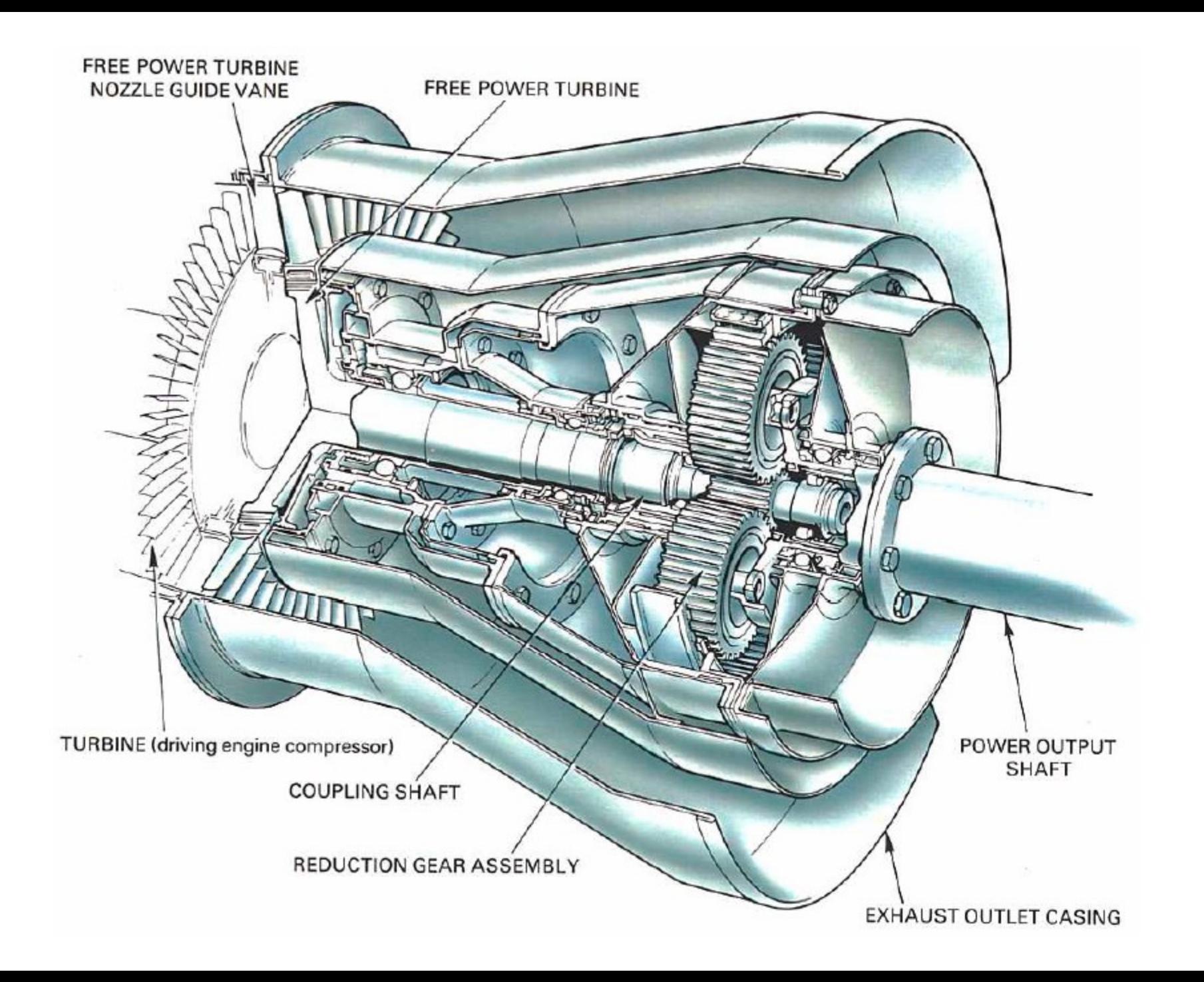

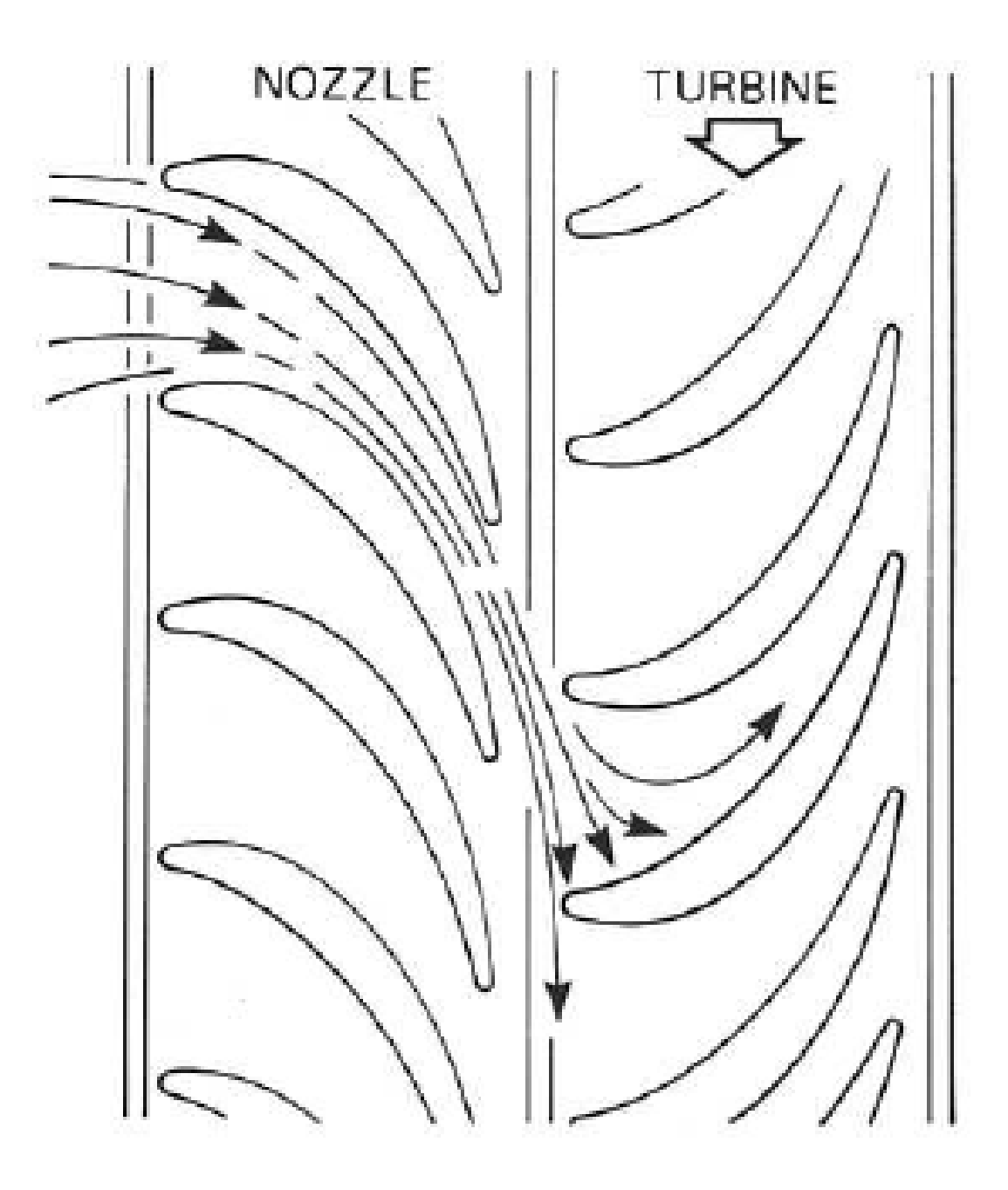

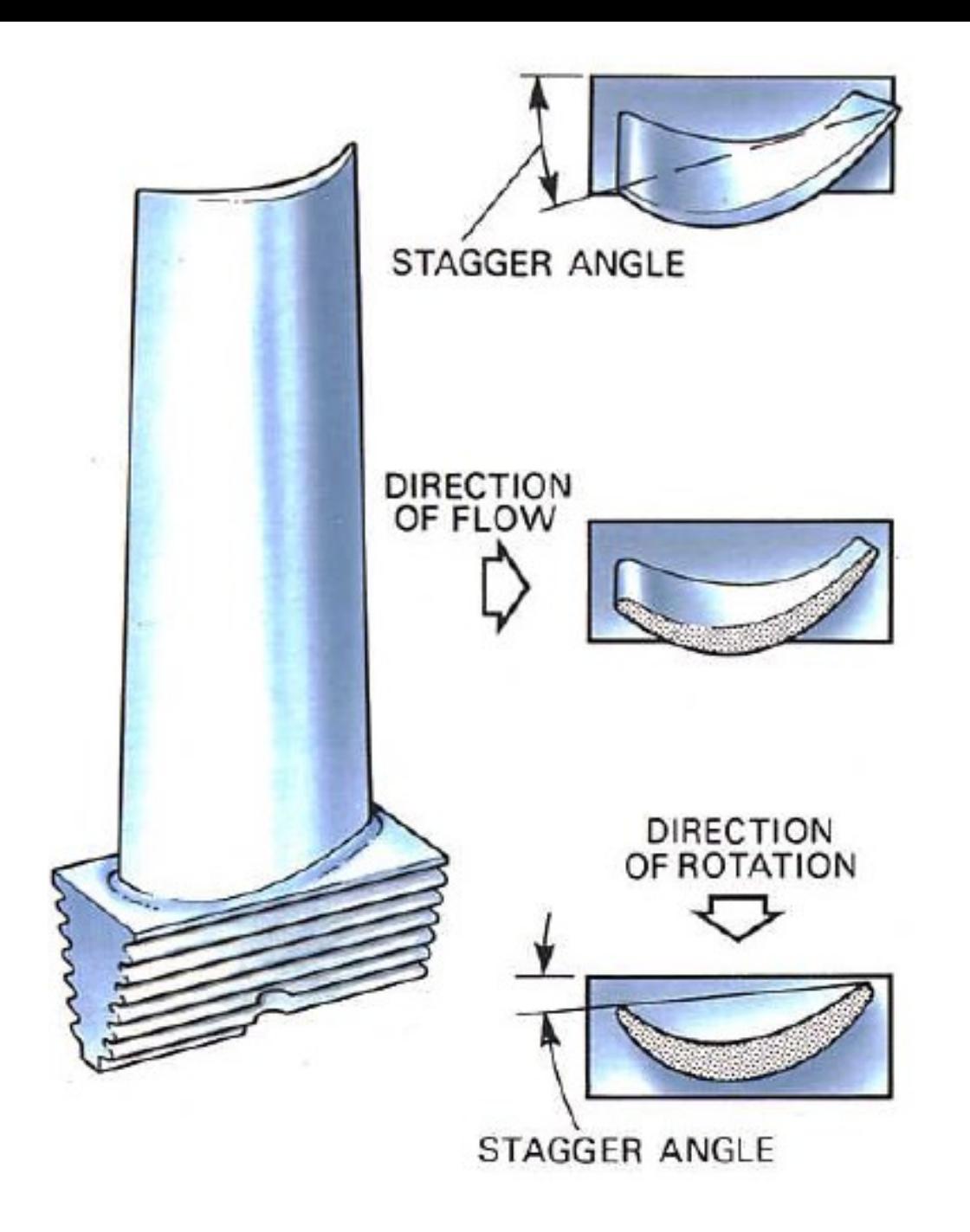

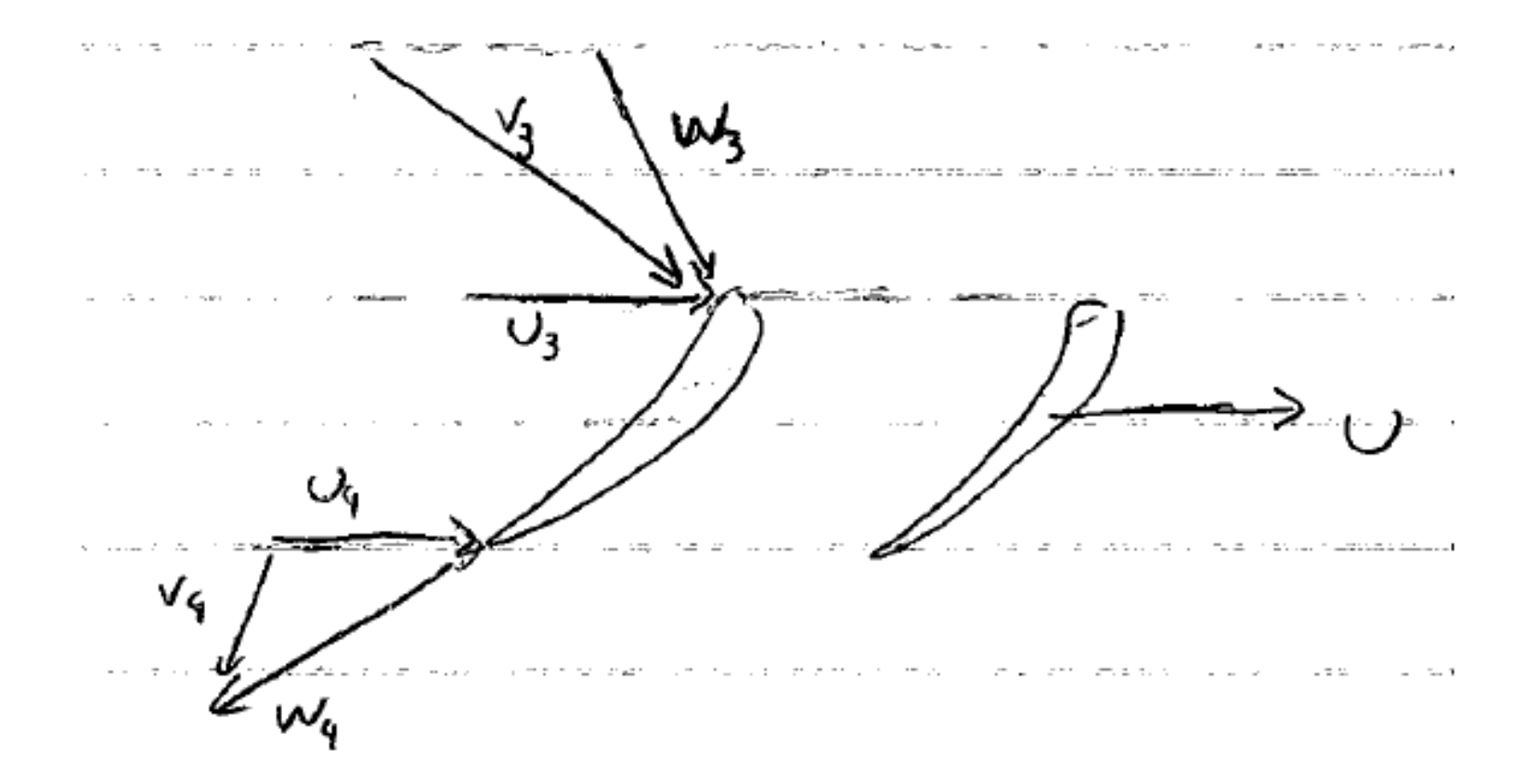

#### Turbina: Potência

- Considere:
	- RP, PUF
	- Torque devido a forças de massa e superfície desprezíveis
	- Eixo z = eixo axial do compressor
- Então:

$$
M_{z,vc} = \oint rV_u \, d\dot{m} = \dot{m} (r_4 V_{4u} - r_3 V_{3u})
$$

$$
\dot{W}_t = \omega M_z = \dot{m}(U_3 V_{3u} - U_4 V_{4u})
$$

– OBS: para turbinas axiais, *U4=U3=U*

$$
\frac{\dot{W}_t}{\dot{m}} = U(V_{3u} - V_{4u})
$$

#### Turbina: Potência

• Aplicando a eq. Energia com  $\Delta PE = \dot{Q} = 0$  (VC = rotor)

$$
\frac{\dot{W}_t}{\dot{m}} = \frac{\dot{W}_{outros}}{\dot{m}} = h_{t3} - h_{t4}
$$

$$
\frac{\dot{W}_t}{\dot{m}} = c_p (T_{t3} - T_{t4}) = (U_3 V_{3u} - U_4 V_{4u})
$$

• Rendimento adiabático da turbina

$$
\eta_c = \frac{\dot{W}_t}{\dot{W}_{ts}} = \frac{T_{t3} - T_{t4}}{T_{t3} - T_{t4s}}
$$

#### Dutos de escape

- Relações semelhantes às do duto de entrada
- Quando não houver choque no duto:
	- Equações para escoamento isentrópico
- Quando houver choque no duto
	- Equações com Δs diferente de zero

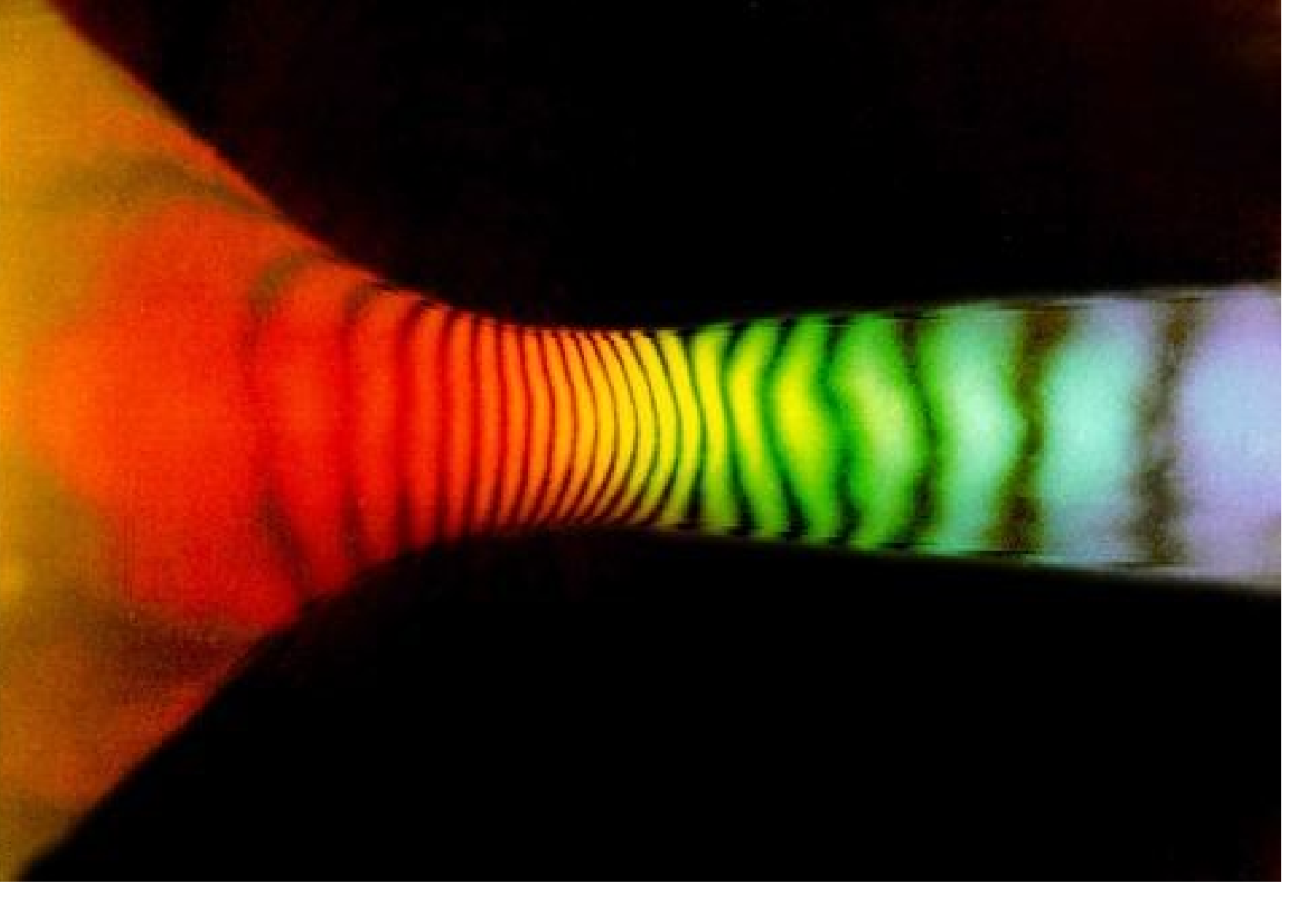

Holographic interferogram of high-speed flow through a Laval nozzle. Image made at the Penn State Gas dynamics Laboratory.

<http://www.me.psu.edu/psgdl/> <http://media.efluids.com/galleries/compressible?medium=553>

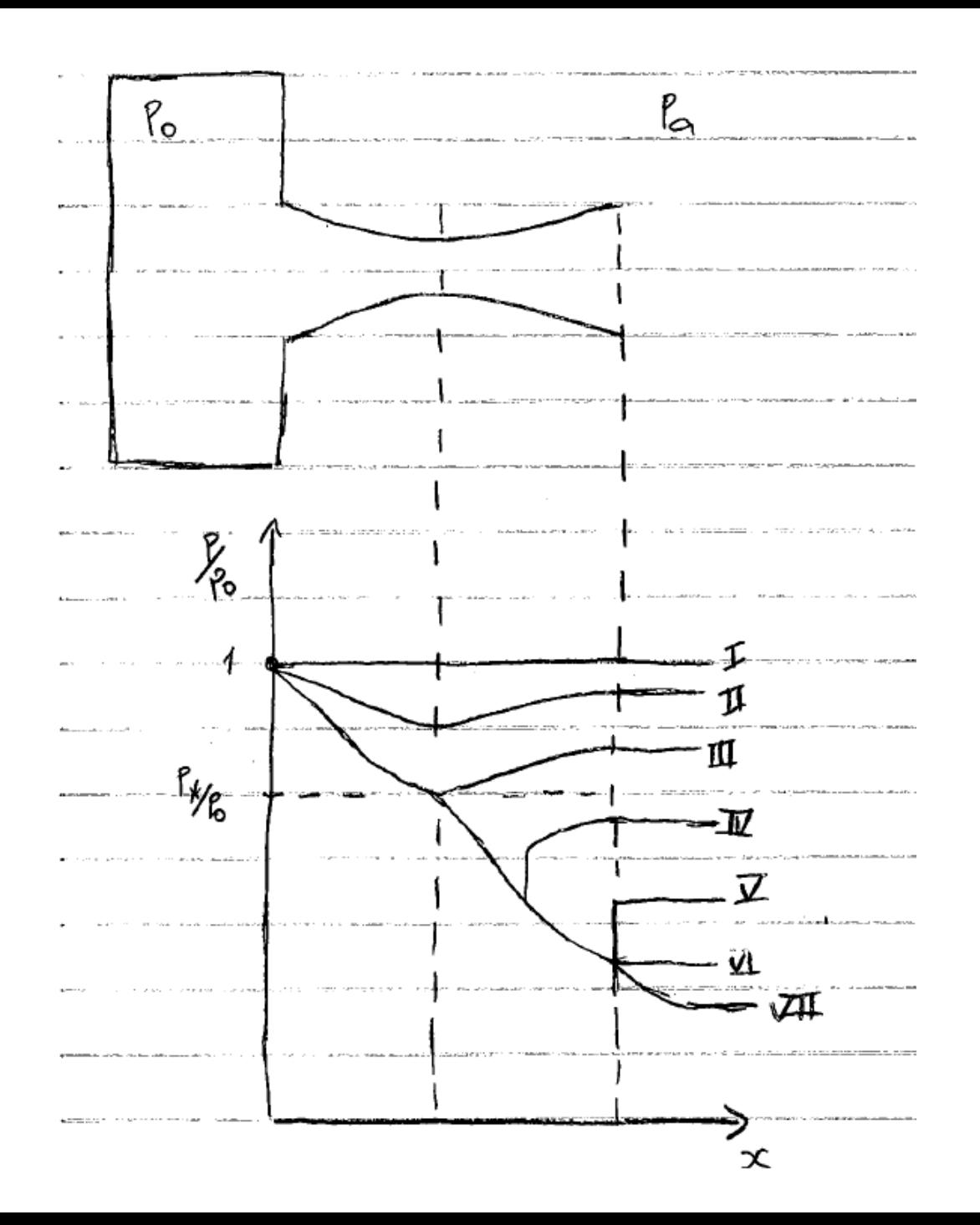

Continuando com relações para esc. compr.

- Definição:
- $M_* =$ V  $a_{*}$ = V ∗
- Mais algumas relações isentrópicas (sem choque):

• 
$$
M_* = \frac{\frac{\gamma + 1}{2}M^2}{1 + \frac{\gamma - 1}{2}M^2}
$$

 $+11$ 

• 
$$
\frac{A_*}{A} = \left(1 + \frac{\gamma - 1}{2}M^2\right)^{-1/\gamma - 1} \left(\frac{2}{\gamma + 1}\right)^{-1/\gamma - 1} \left(\frac{\frac{\gamma + 1}{2}M^2}{1 + \frac{\gamma - 1}{2}M^2}\right)^{1/2}
$$

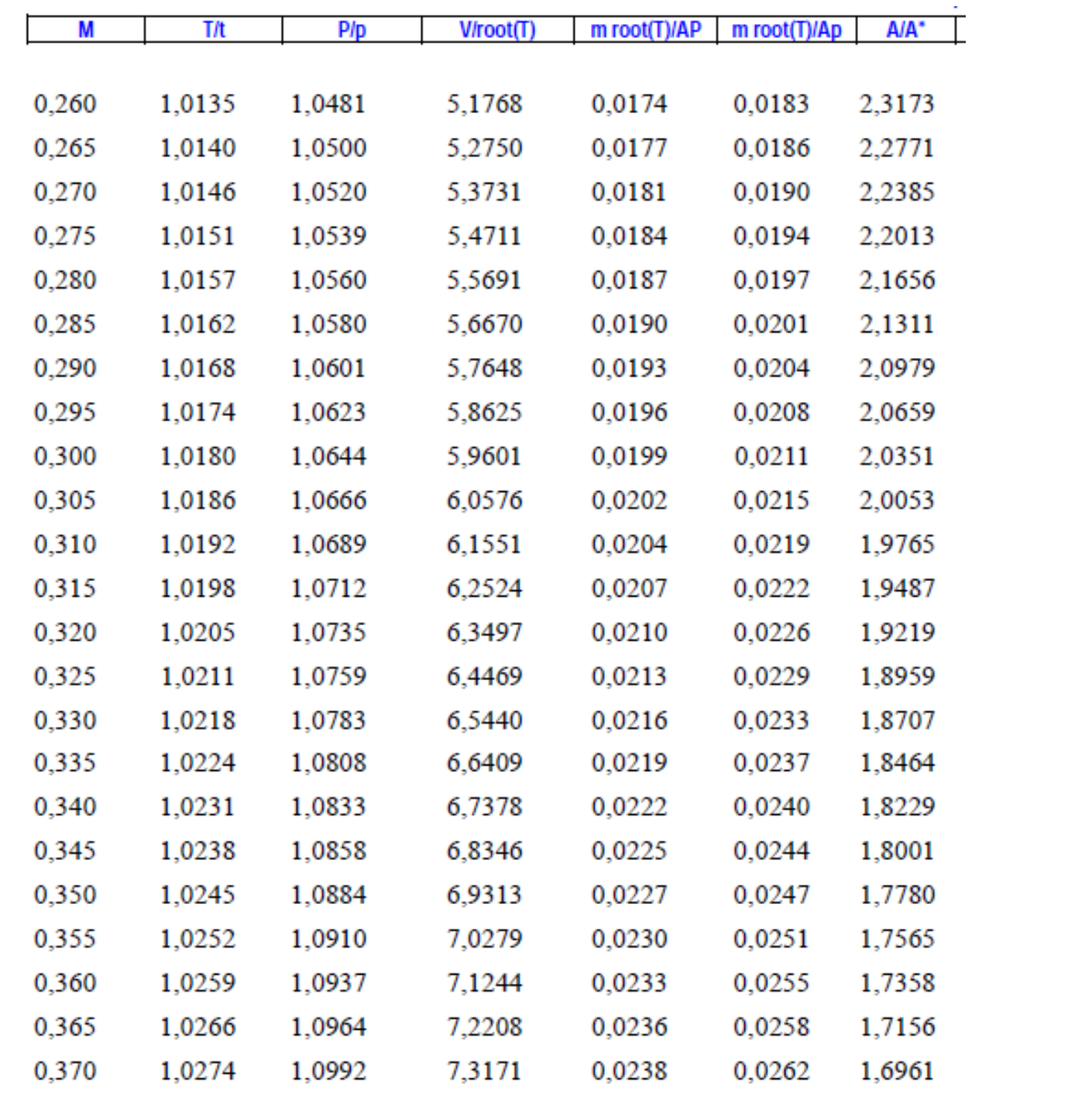

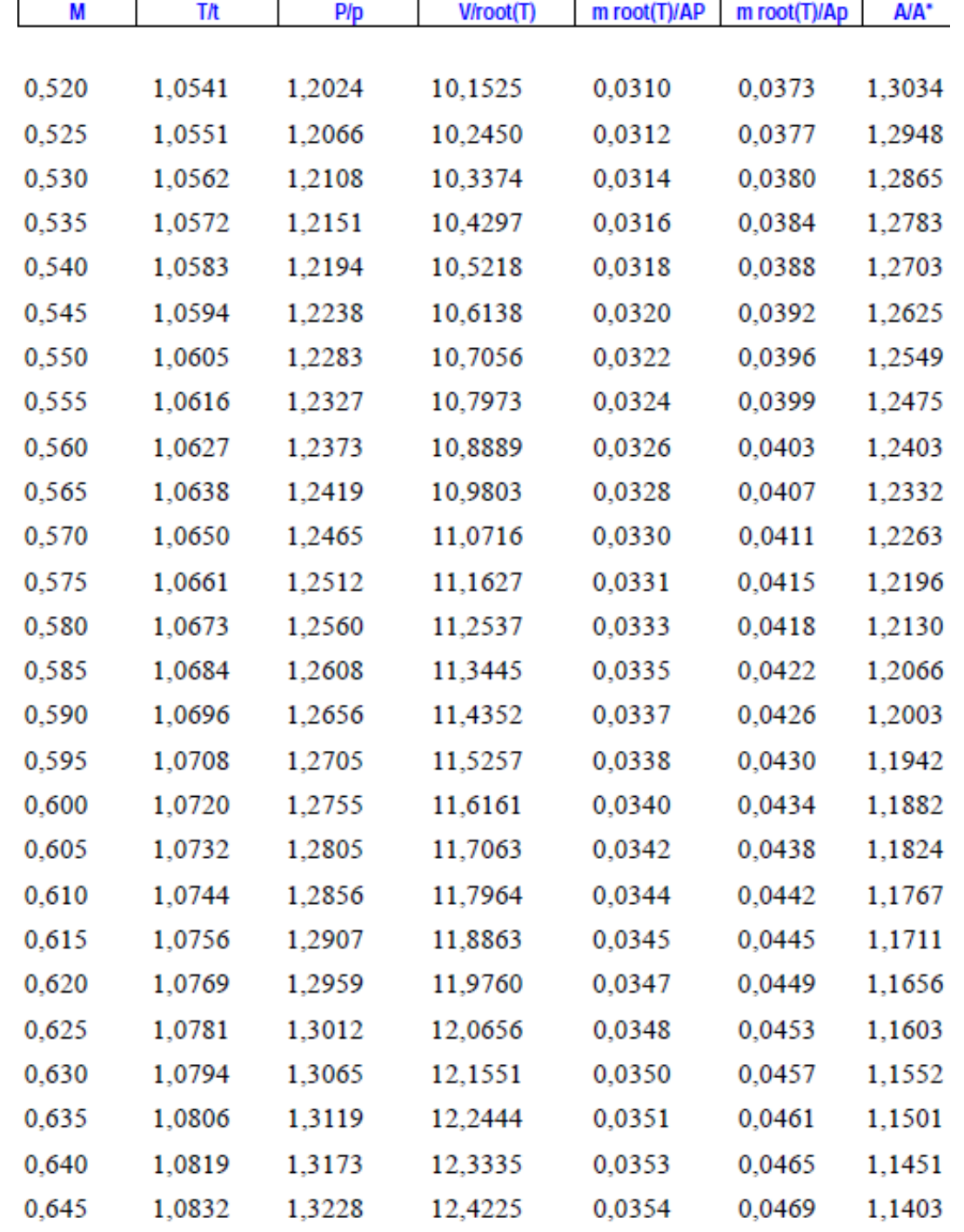

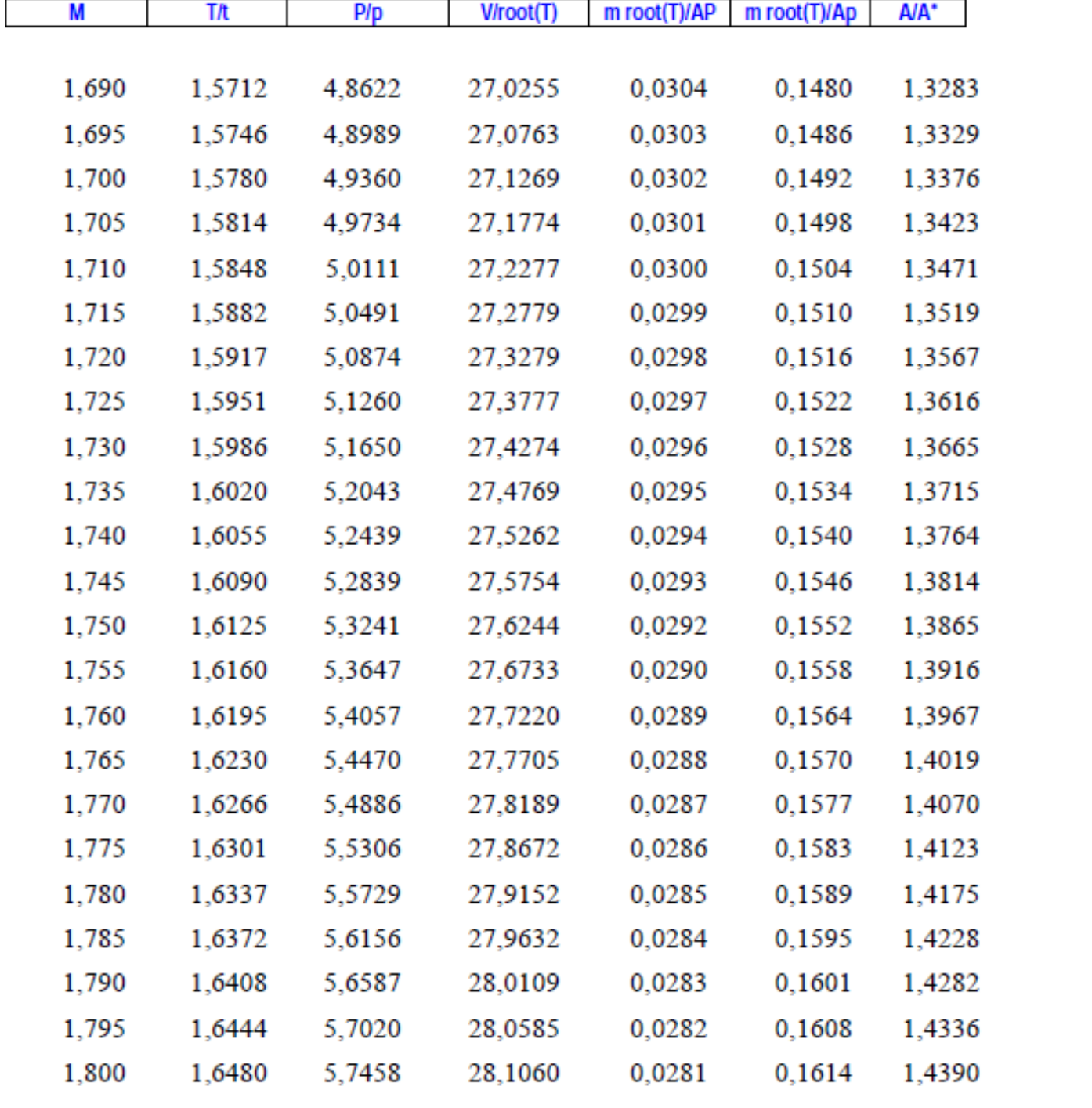

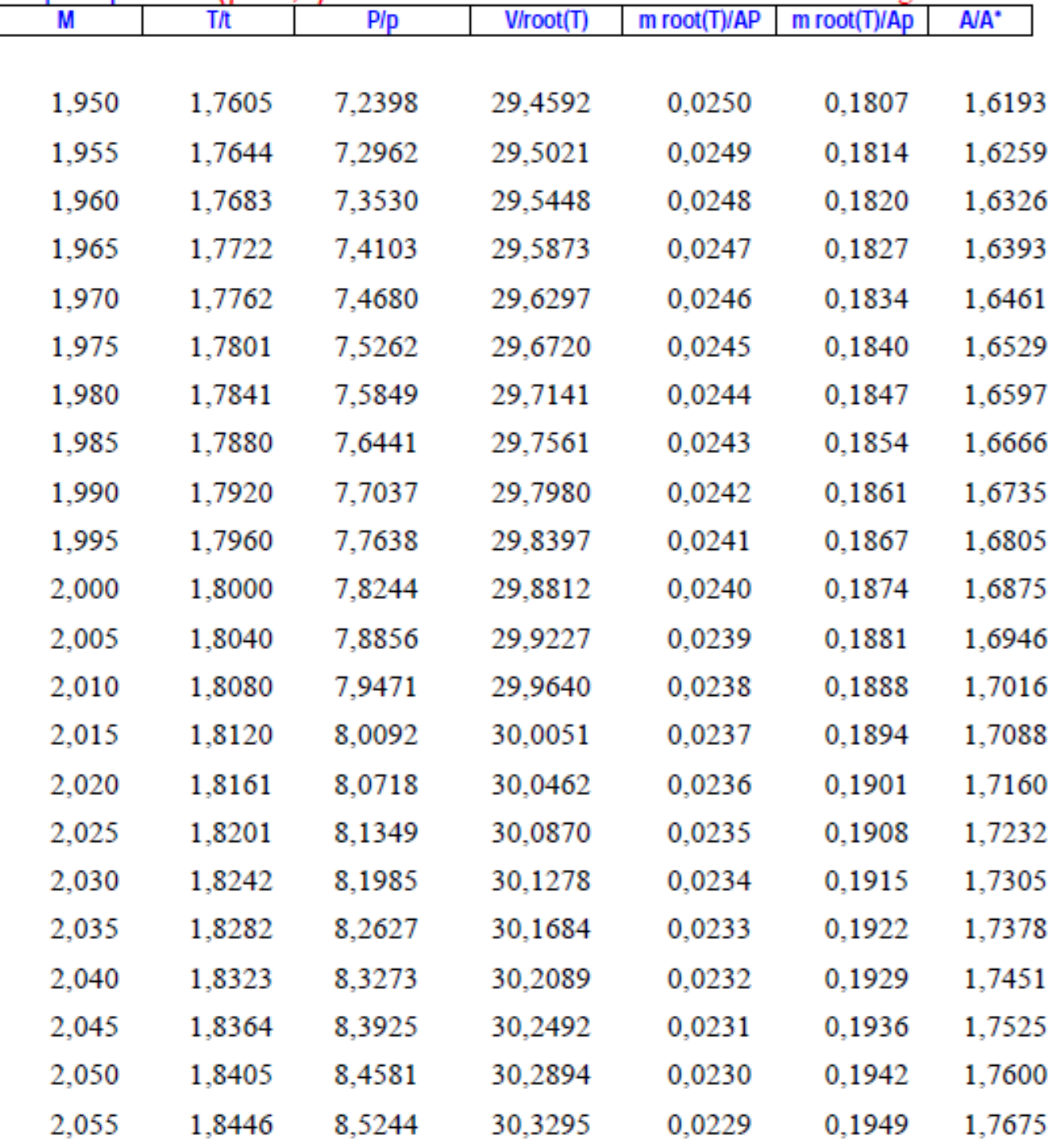

### Logo, para o bocal conv/div

• Se  $P_{III}$  <  $P_s$  <  $P_{VII}$ 

– Ondas de choque no interior do bocal.

- Conhecidas cond. Antes do choque => cond. Depois do choque
- No choque (não é isentrópico!)

## Choque

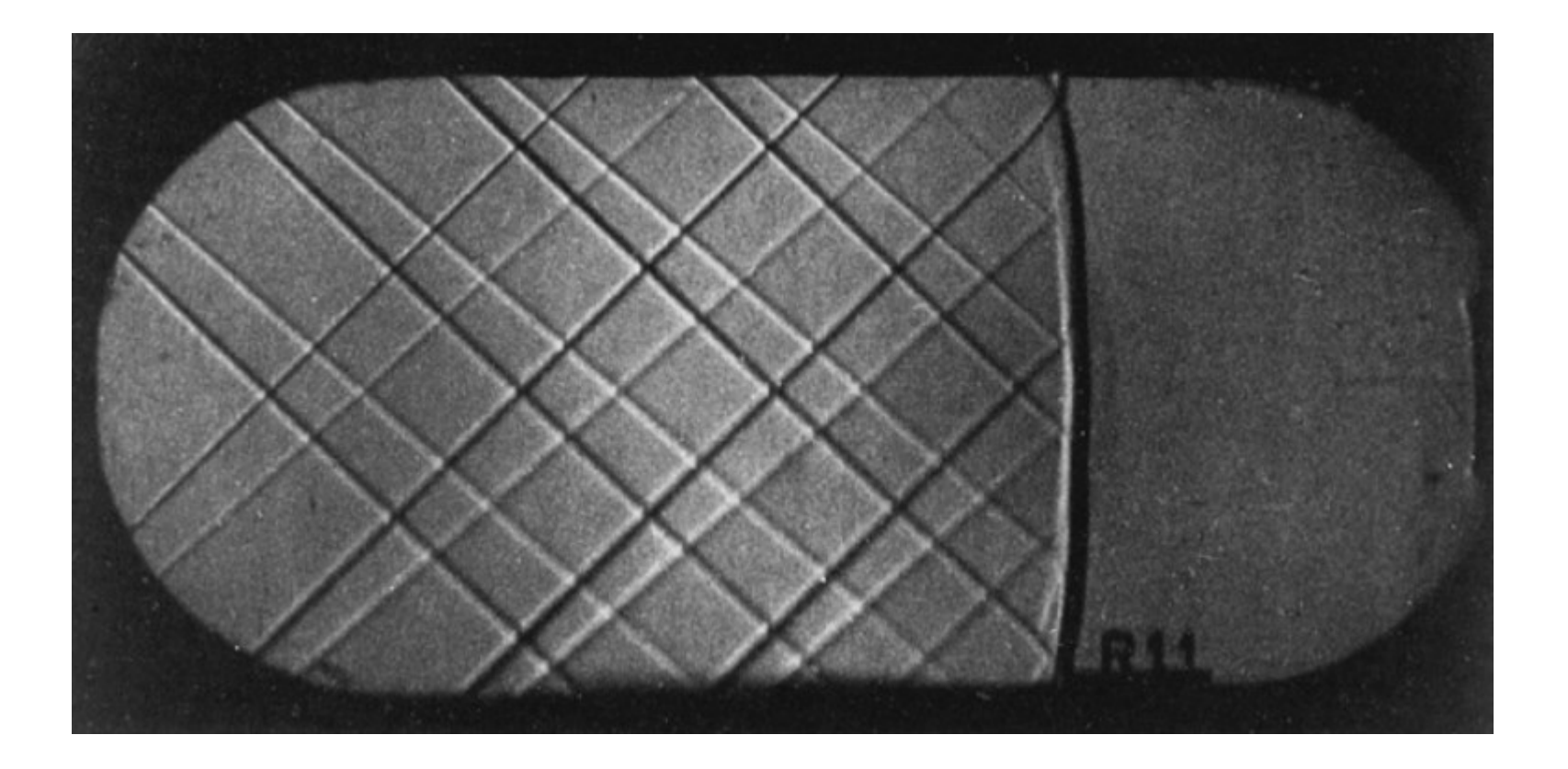

#### Choque

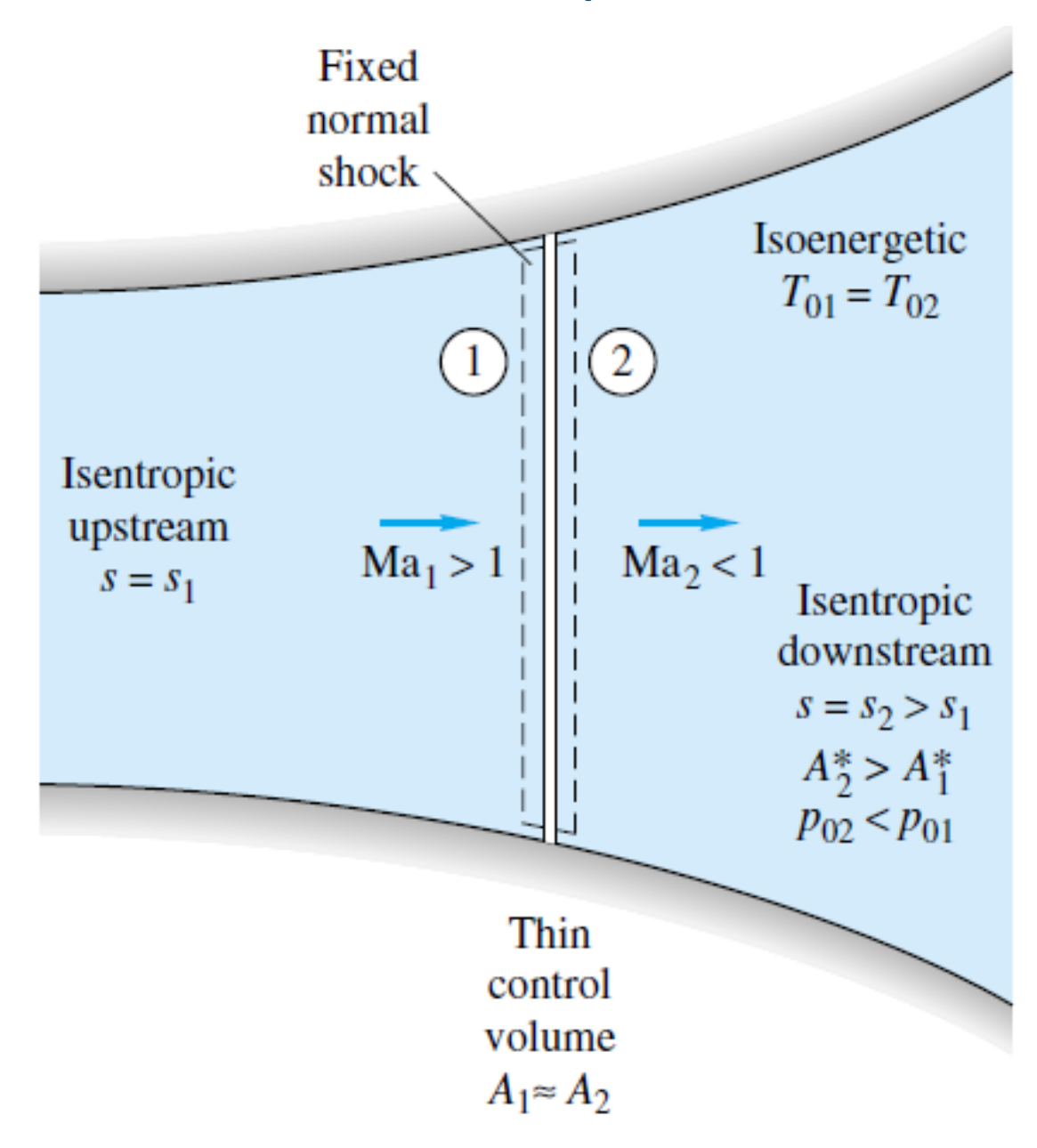

### Choque normal

- Massa  $\rho_1 V_1 = \rho_2 V_2 = G = \text{const}$
- $p_1 p_2 = \rho_2 V_2^2 \rho_1 V_1^2$ • QDM
- $h_1 + \frac{1}{2}V_1^2 = h_2 + \frac{1}{2}V_2^2 = h_0 = \text{const}$ • Energia
- $\frac{p_1}{\rho_1 T_1} = \frac{p_2}{\rho_2 T_2}$ • Gás Perf.

onde 1 = a montante do choque e 2 = a jusante do choque

#### Desenvolvendo estas eqs...

$$
\frac{p_2}{p_1} = \frac{1}{k+1} \left[ 2k \text{ Ma}_1^2 - (k-1) \right]
$$
  
(*k* - 1) Ma<sup>2</sup> + 2

$$
Ma_2^2 = \frac{(k-1) Ma_1 + 2}{2k Ma_1^2 - (k-1)}
$$

$$
\frac{\rho_2}{\rho_1} = \frac{(k+1)\text{ Ma}_1^2}{(k-1)\text{ Ma}_1^2 + 2} = \frac{V_1}{V_2}
$$

$$
\frac{T_2}{T_1} = [2 + (k - 1) \text{ Ma}_1^2] \frac{2k \text{ Ma}_1^2 - (k - 1)}{(k + 1)^2 \text{ Ma}_1^2}
$$

$$
T_{02}=T_{01}
$$

$$
\frac{p_{02}}{p_{01}} = \frac{\rho_{02}}{\rho_{01}} = \left[\frac{(k+1) \text{ Ma}_1^2}{2 + (k-1) \text{ Ma}_1^2}\right]^{k/(k-1)} \left[\frac{k+1}{2k \text{ Ma}_1^2 - (k-1)}\right]^{1/(k-1)}
$$

### Choque normal

- Em suma, conhecendo-se as condições antes do choque, podemos calcular as condições logo após o choque
- Estes cálculos já foram feitos e se encontram na forma de tabelas

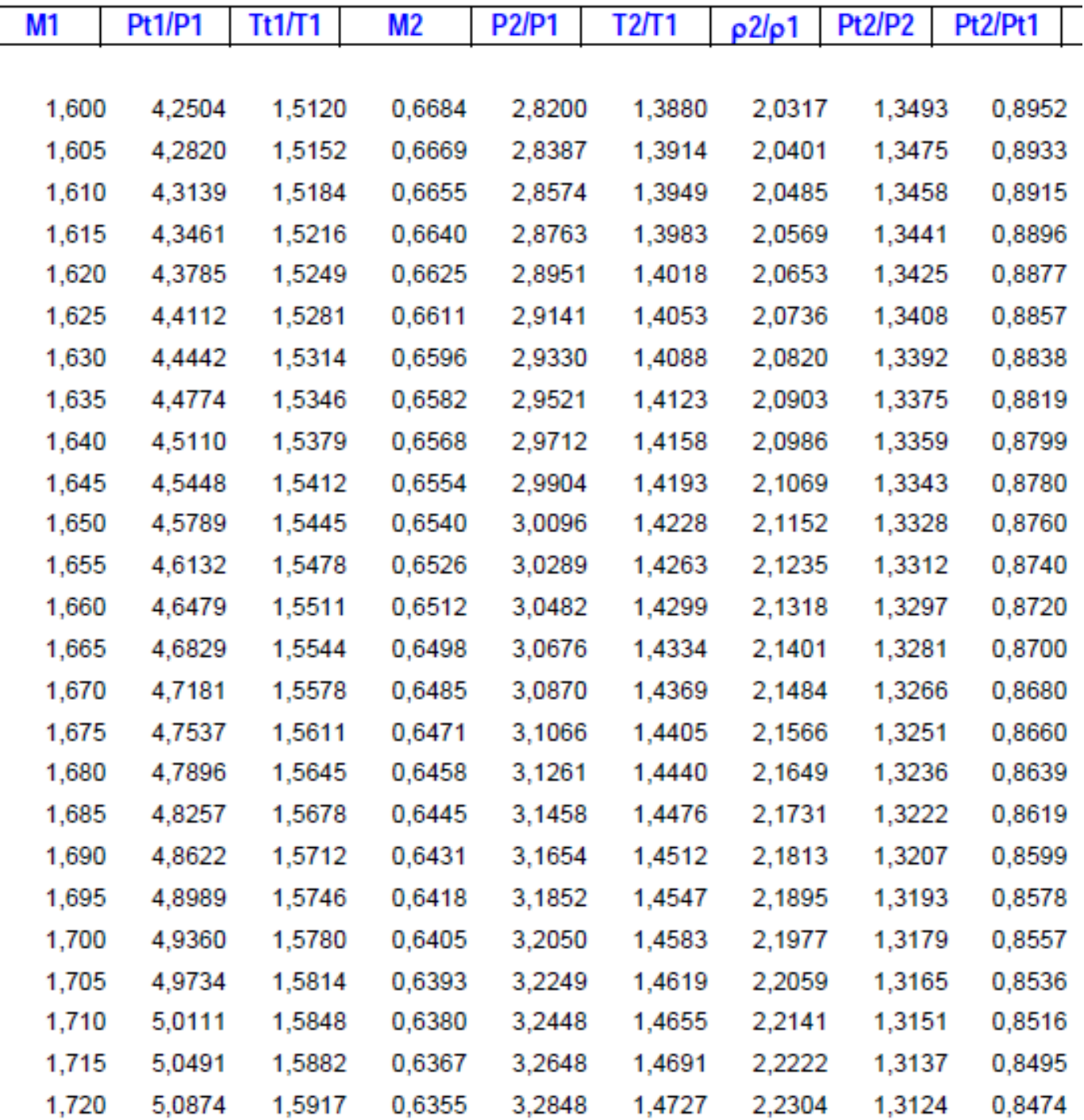

#### Linhas de Mach

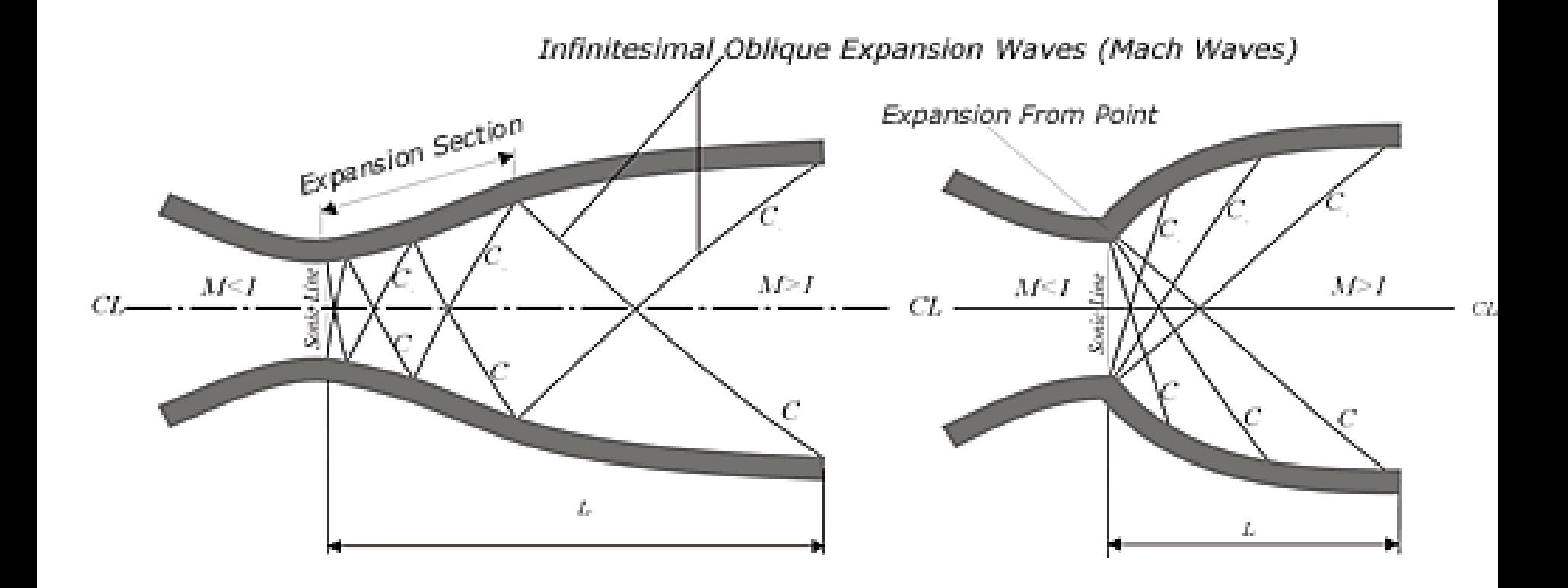

#### UNIVERSITY OF LIVERPOOL

<http://www.liv.ac.uk/researchintelligence/issue13/macro.html>

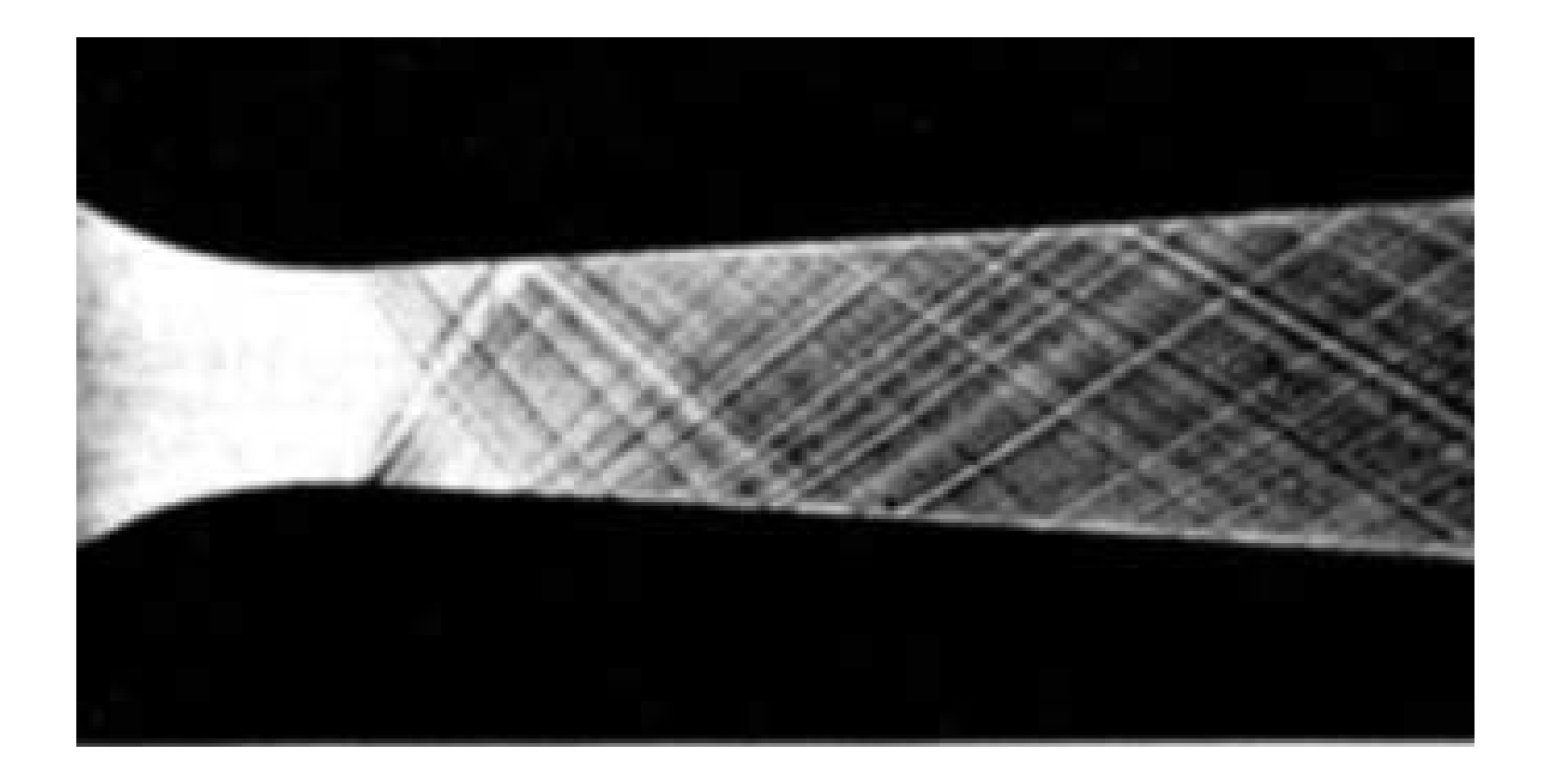

PENN STATE COLLEGE OF ENGINEERING MECHANICAL & NUCLEAR ENGINEERING <http://www.mne.psu.edu/psgdl/Courses.html>

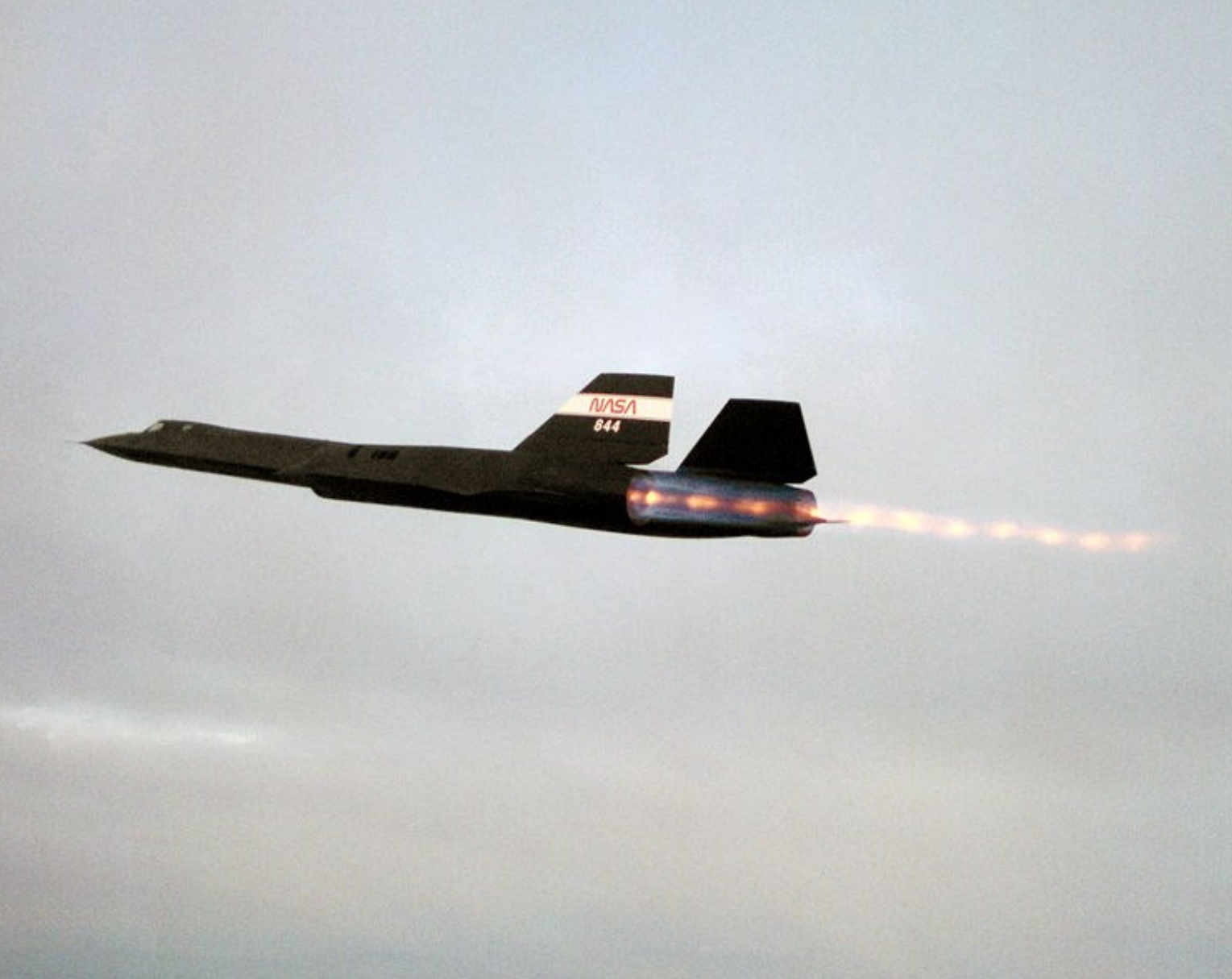

SR-71 (Lockheed) [http://en.wikipedia.org/wiki/File:SR-71\\_Blackbird\\_afterburn.jpg](http://en.wikipedia.org/wiki/File:SR-71_Blackbird_afterburn.jpg)

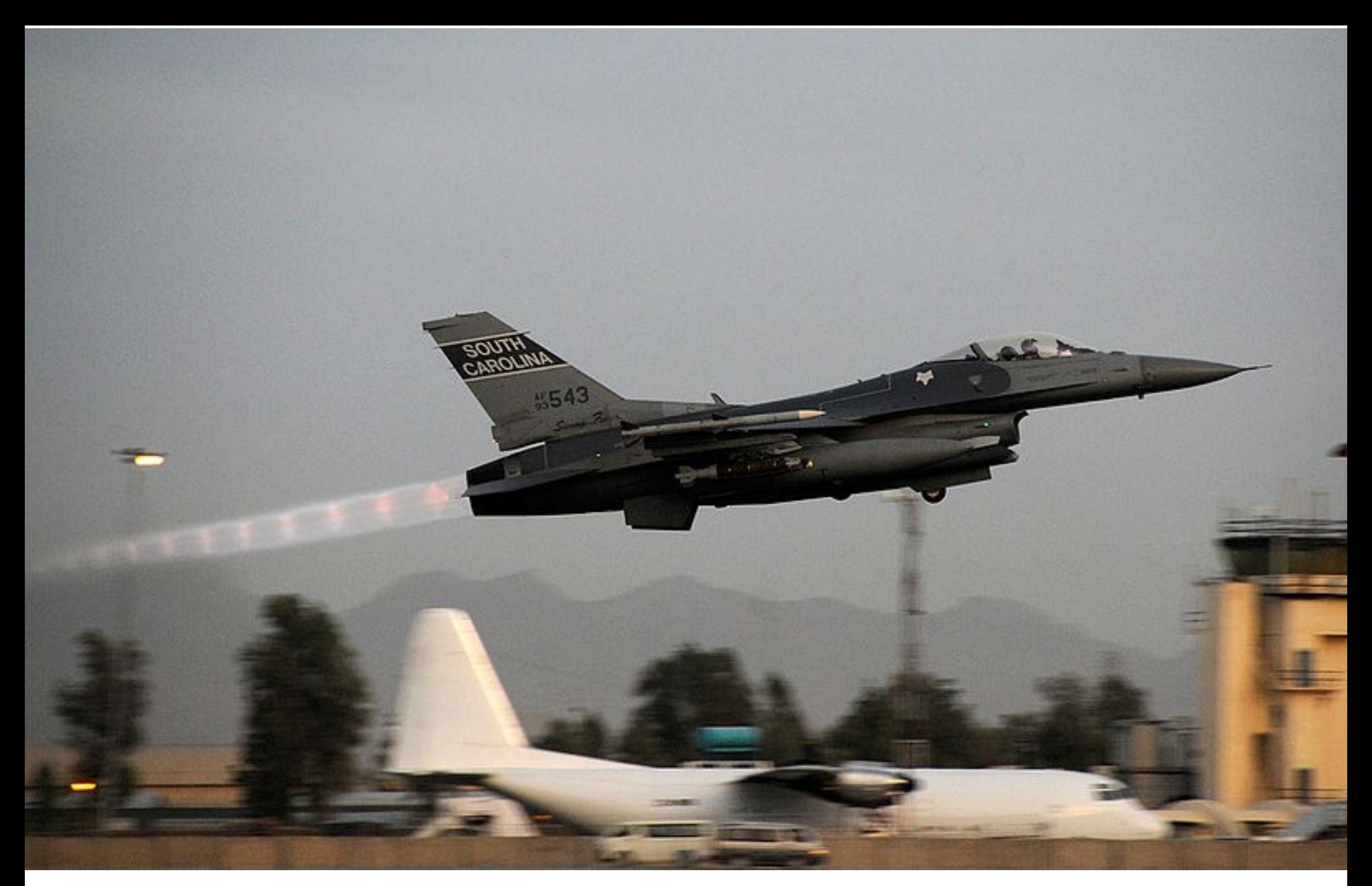

F-16 (Lockheed) [http://en.wikipedia.org/wiki/File:South\\_Carolina\\_F-16\\_taking\\_off\\_in\\_Afghanistan.jpg](http://en.wikipedia.org/wiki/File:South_Carolina_F-16_taking_off_in_Afghanistan.jpg)

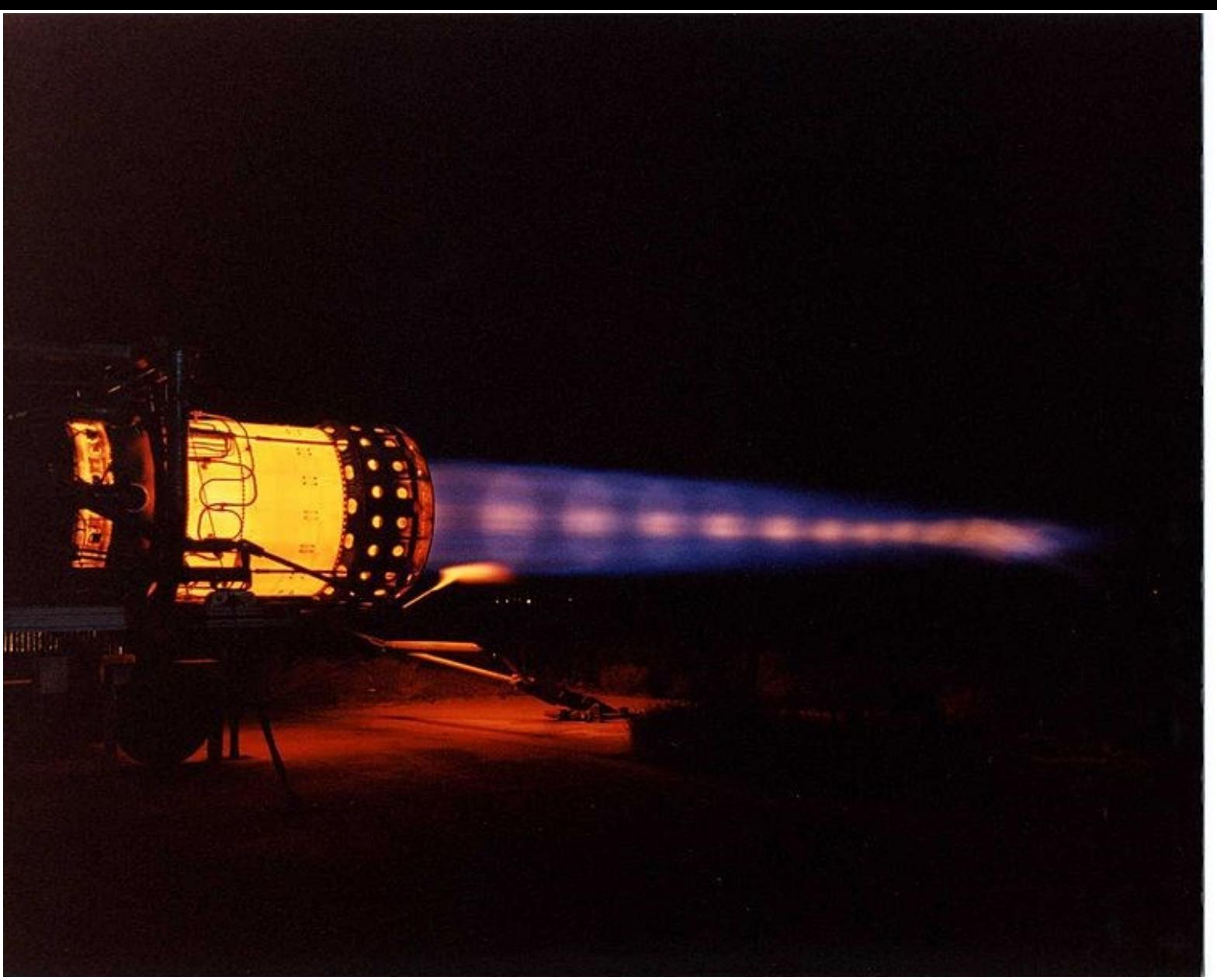

J-58 (Pratt & Whitney) [http://en.wikipedia.org/wiki/File:J58\\_AfterburnerT.jpeg](http://en.wikipedia.org/wiki/File:J58_AfterburnerT.jpeg)

### Exercício

• Um duto convergente-divergente possui as seguintes condições de estagnação: Temperatura = 500K e Pressão =  $10^6$ Pa. A área da garganta vale 0,01 m<sup>2</sup> e o número de Mach na saída é 2,0. (a) Determine a vazão de ar. (b) Determine a área e a temperatura na saída.

### Exercício

• Ar em um tanque a  $2.10<sup>5</sup>$  Pa se expande em um duto convergente-divergente com área da garganta = 15 $cm<sup>2</sup>$  e área de saída = 30 $cm<sup>2</sup>$ . Na parte divergente, em A=20cm<sup>2</sup> há uma onda de choque. Calcule a pressão na saída.

### Exercício

- Uma turbina a gás possui um duto de escape na forma de um bocal convergente/divergente com área de saída  $A_s = 28$ cm<sup>2</sup>. Considere as condições de estagnação na entrada do bocal  $P_0=10^6$ Pa e T<sub>0</sub> = 500K. Pede-se:
- a. Se a pressão na saída for  $P_s = 2, 5.10^5$ Pa, determine a área da garganta.
- b. Se a pressão na saída for  $P_s$ =9,84.10<sup>5</sup>Pa (com a mesma área de garganta calculada anteriormente), haverá choque dentro do bocal? Justifique.

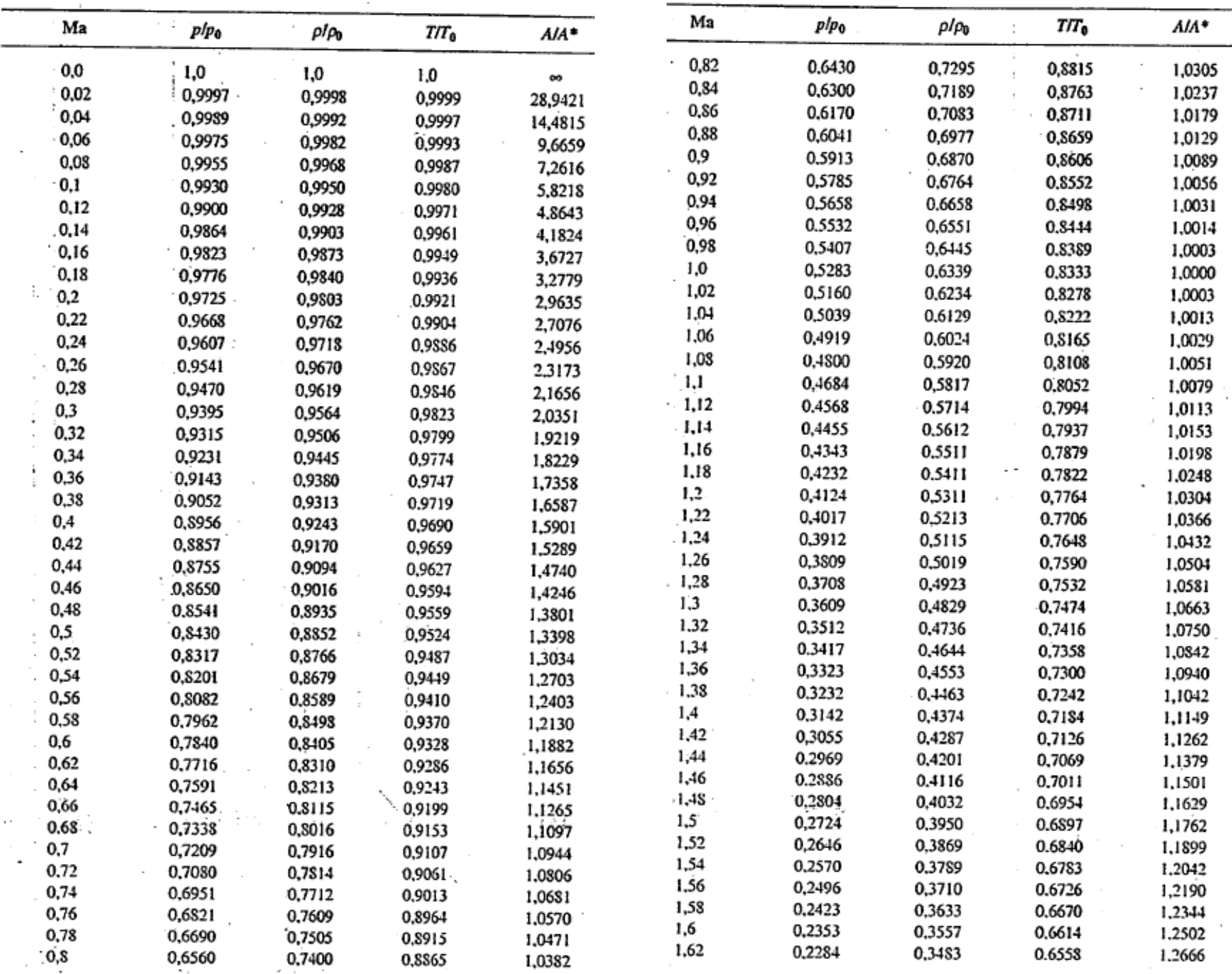

 $\sim$